$<<$ Excel 2003

书名:<<Excel 2003中文版专业看图速成>>

- 13 ISBN 9787811147308
- 10 ISBN 7811147300

出版时间:2008-1

页数:237

PDF

更多资源请访问:http://www.tushu007.com

, tushu007.com

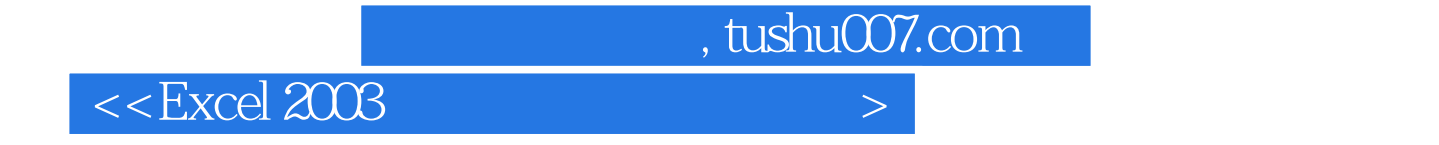

Excel2003

## $,$  tushu007.com

## $<<$  Excel 2003  $>$

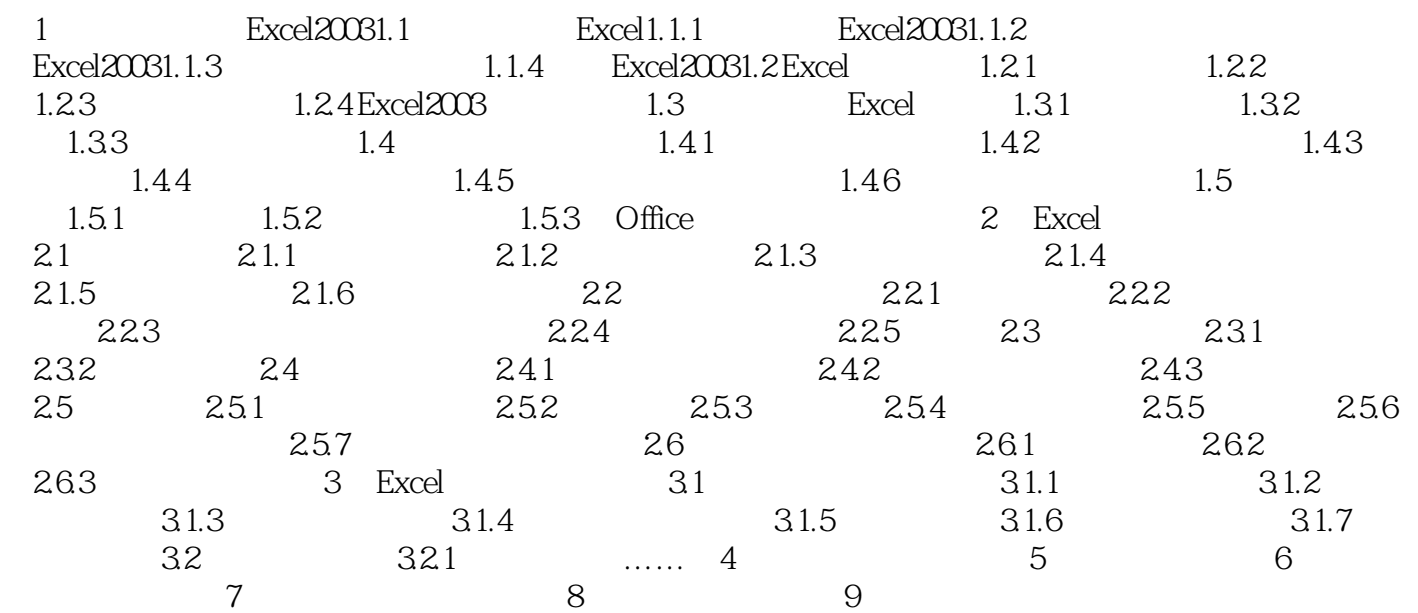

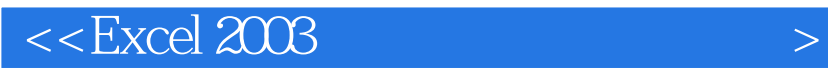

本站所提供下载的PDF图书仅提供预览和简介,请支持正版图书。

更多资源请访问:http://www.tushu007.com

 $,$  tushu007.com